# Introduction to NGS Analysis

#### **Anna Battenhouse**

Associate Research Scientist
Vishwanath Iyer Lab
The University of Texas at Austin

<u>abattenhouse@utexas.edu</u> *May, 2015* 

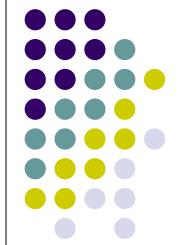

# **Outline**

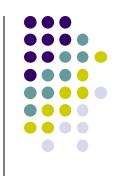

- NGS overview & terminology
- The FASTQ format
- Raw data QC and preparation
- Alignment to a reference

# NGS Overview and Terminology

- NGS workflow overview
- Sequencing terminology & considerations

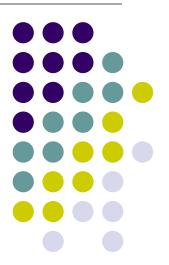

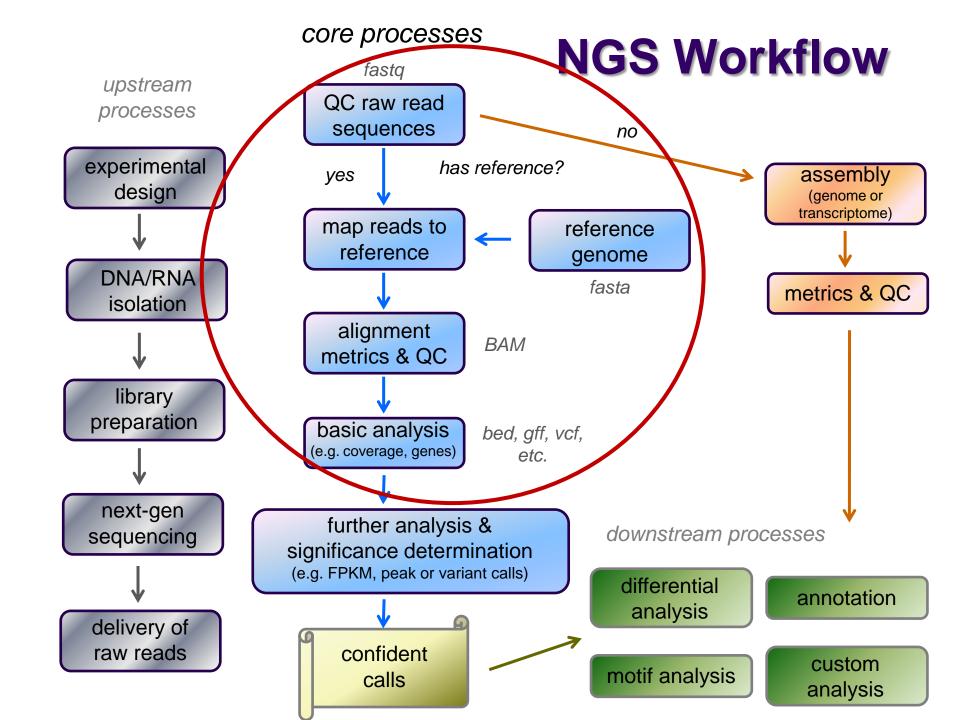

### Sequencing technologies

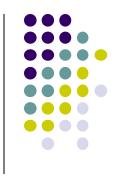

- Illumina (Solexa) now dominent
  - Official Illumina video
  - **Another Illumina video**
  - **Broad Center GA Boot Camp**
- Many others
  - Comparison of NGS technologies (Liu et al., 2012)

http://www.hindawi.com/journals/bmri/2012/251364/

## Read sequence terminology

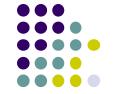

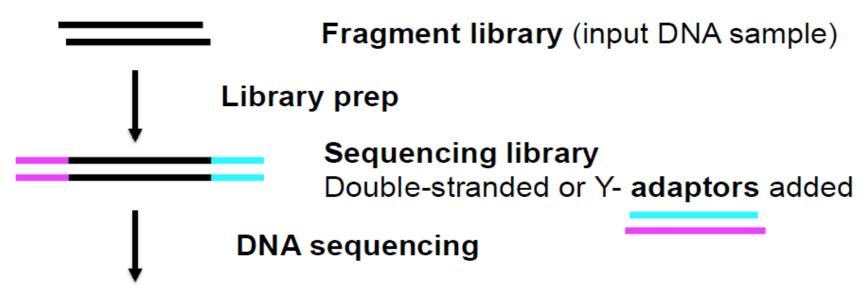

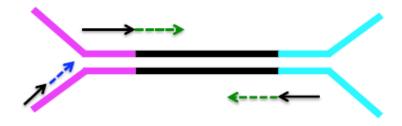

Barcode (6–12 bases) – so many samples can be run in one lane. Data is demultiplexed.

**Primers** 

**Reads** (36–1000+ bases)

- Adapter areas include primers, barcode
  - sequencing facility will have more information

https://wikis.utexas.edu/display/GSAF/Illumina+-+all+flavors

## Types of Illumina sequencing

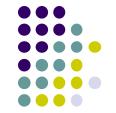

## single-end

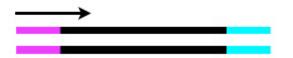

independent reads

### paired-end

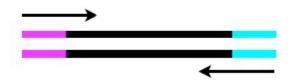

two inwardly oriented reads separated by ~200 nt

## mate-paired

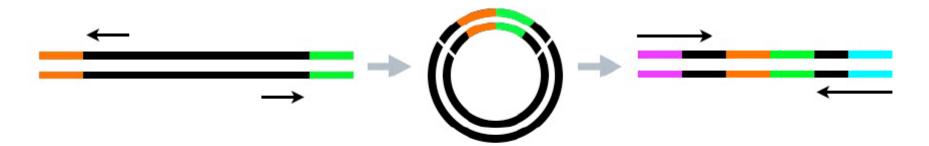

two outwardly oriented reads separated by ~3000 nt

### Sequencing depth

- No single answer to how much depth is adequate
- Depends on:
  - genome size
    - prokaryotes a few Kilobases
    - lower eukaryotes some number of Megabases
    - higher eukaryotes Gigabases
  - library fragment enrichment
    - e.g. ChIP-seq or RIP-seq
  - theoretical library complexity
    - genomic resquencing vs 4c
  - desired sensitivity
    - e.g. looking for rare mutations

# Library complexity is primarily a function of experiment type

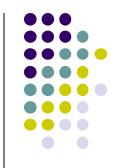

less enrichment for specific sequences

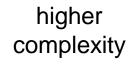

lower

complexity

genomic

MNase-seq

exon capture

RNA-seq

ChIP-seq

miRNA-seq

more enrichment for specific sequences lower sequence duplication expected more sequencing depth required

- ... and
- sequencing depth
- genome size

higher sequence duplication expected less sequencing depth required

### Reads and Fragments

- With paired-end sequencing, keep in mind the distinction between
  - the library fragment that was sequenced
    - also called *inserts*
  - the sequence reads (R1 & R2) you receive
    - also called tags
- There is considerable confusion of terminology in this area!
  - Be sure you request depth in read pairs for paired-end sequencing

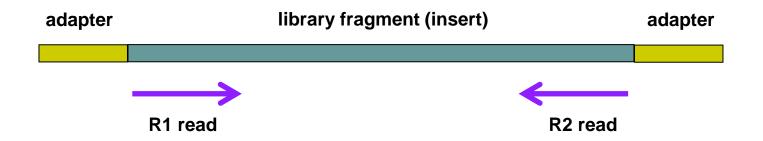

### Single end vs Paired end

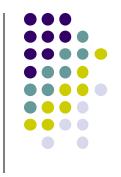

- paired end (PE) reads can be mapped more reliably
  - especially against lower complexity genomic regions
    - when one member of a read pair does not align well, it can still be "rescued" if its mate maps well
  - they also provide more bases around a locus
    - e.g. for analysis of polymorphisms
  - actual fragment sizes can be determined
    - from the alignment records for each dual-mapping "proper pair"
  - they also help distinguish the true complexity of a library
    - by clarifying which fragments are duplicates
- but PE reads are more expensive and larger
  - more storage space and processing time required

#### Read vs fragment duplication

- Consider the 4 fragments below
  - 4 R1 reads (pink), 4 R2 reads (blue)
- Duplication when only 1 end considered
  - A1, B1, C1 have identical sequences, D1 different
    - 2 unique + 2 duplicates = 50% duplication rate
  - B2, C2, D2 have identical sequences, A2 different
    - 2 unique + 2 duplicates = 50% duplication rate
- Duplication when both ends considered
  - fragments B and C are duplicates (same external sequences)
    - 3 unique + 1 duplicate = 25% duplication rate

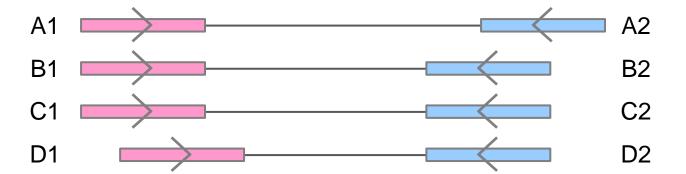

## The FASTQ format

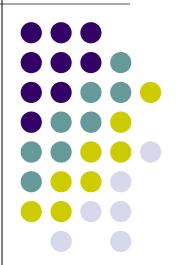

#### **FASTQ** files

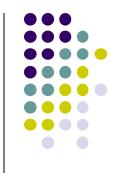

- Nearly all sequencing data now delivered as FASTQ files
  - usually compressed to save space
    - (gzip'd, with .gz file extension)
  - best practice: leave them that way!
    - 3x to 6x space saving
    - most tools handle gzip'd FASTQ
- Paired-end sequencing data comes in 2 FASTQs
  - one each for R1 and R2 reads
     Sample\_MyTubeID\_L008\_R1.fastq.gz
    - Sample\_MyTubeID\_L008\_R2.fastq.gz
  - order of reads is identical
    - aligners rely on this "name ordering" for PE

#### **FASTQ** format

- Text format for storing sequence and quality data
  - http://en.wikipedia.org/wiki/FASTQ\_format
- 4 lines per sequence:
  - 1. @read name
  - called base sequence (ACGTN)
     always 5' to 3'; usually excludes 5' adapter/barcode
  - 3. +optional read name
  - 4. base quality scores encoded as text characters
- FASTQ representation of a single, 50 base R1 sequence

@HWI-ST1097:97:D0WW0ACXX:8:1101:2007:2085 1:N:0:ACTTGA ATTCTCCAAGATTTGGCAAATGATGAGTACAATTATATGCCCCAATTTACA +

?@@?DD;?;FF?HHBB+:ABECGHDHDCF4?FGIGACFDFH;FHEIIIB9?

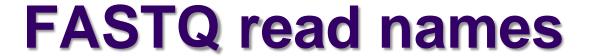

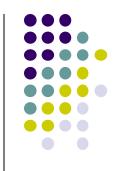

- Illumina read names encode information about the source cluster
  - unique identifier ("fragment name") begins with @, then:
    - sequencing machine name
    - lane number
    - flowcell grid coordinates
    - R1, R2 reads will have the same name
  - a space separates the name from extra read information:
    - end number (1 for R1, 2 for R2)
    - two qualtiy fields (N = not QC failed)
    - barcode sequence

@HWI-ST1097:97:D0WW0ACXX:8:1101:2007:2085 1:N:0:ACTTGA @HWI-ST1097:97:D0WW0ACXX:8:1101:2007:2085 2:N:0:ACTTGA

## **FASTQ** quality scores

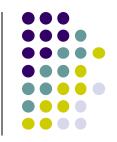

http://www.asciitable.com/

Probability of Error = 
$$10^{-0/10}$$

- Base qualties expressed as *Phred* scores
  - log scaled, higher = better
  - $20 = 1/10^2 = 1/100$  errors,  $30 = 1/10^3 = 1/1000$  errors
- In older FASTQ files, ASCII offsets may differ
  - modern Sanger format shown above
  - see <a href="http://en.wikipedia.org/wiki/FASTQ">http://en.wikipedia.org/wiki/FASTQ</a> format for others

# Multiple lanes

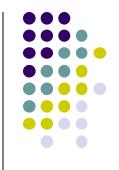

- Sometimes the sequencing facility splits your sample across lanes
  - one submitted sample may be delivered as multiple FASTQ files

Lane1: Sample\_MyTubelD\_L001\_R1.fastq.gz, Sample\_MyTubelD\_L001\_R2.fastq.gz
Lane8: Sample\_MyTubelD\_L008\_R1.fastq.gz, Sample\_MyTubelD\_L008\_R2.fastq.gz

- Your sample may be re-run to "top off" requested read depth
  - be careful with the file names!
    - if run in the same lane, the FASTQ file names will be the same

1<sup>st</sup> run: Sample\_MyTubelD\_L003\_R1.fastq.gz 2<sup>nd</sup> run: Sample\_MyTubelD\_L003\_R1.fastq.gz

Z<sup>110</sup> run : Sample\_My rubelD\_L003\_R 1.1aStq.ç

- Best practice
  - keep original data in separate directories by date & project
  - process data from multiple lanes separately for as long as possible
    - e.g., through alignment, then merge the sorted BAMs
    - identical sequences from different lanes can be considered unique (non-duplicates)

# Data QC & preparation

- QC of raw sequences with FastQC tool
- Dealing with adapters

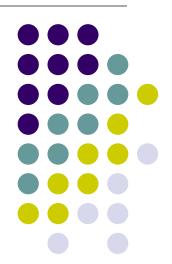

## Raw sequence quality control

- Critical step! Garbage in = Garbage out
  - general sequence quality
    - base quality distributions
    - sequence duplication rate
  - trim 3' adapter sequences?
    - important for RNAseq
  - trim 3' bases with poor quality?
    - important for de novo assembly
  - other contaminents?
    - technical samples sequenced on other lanes
    - biological rRNA in RNAseq
- Know your data
  - sequencing center pre-processing
    - 5' barcode removal; QC-failed reads filtered
  - PE reads? relative orientations?
  - technology specfic issues?
    - e.g. PAR clip should produce C→T transitions

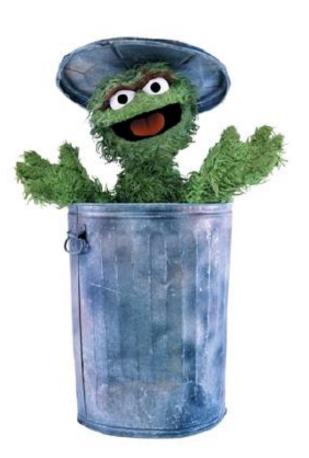

## 3' Adapter contamination

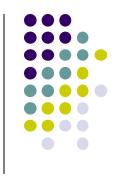

A. reads short compared to fragment size (no contamination)

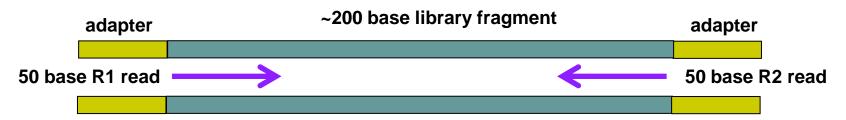

#### B. Reads long compared to library fragment (3' adapter contamination)

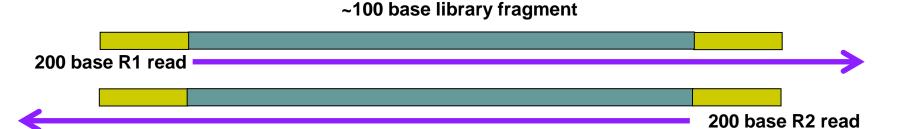

## **FastQC**

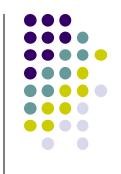

- Quality Assurance tool for FASTQ sequences
- Can run as interactive tool or command line
- Input:
  - FASTQ file(s)
  - run on both R1, R2 files
- Output:
  - directory with html & text reports
    - fastqc\_report.html
    - fastqc\_data.txt

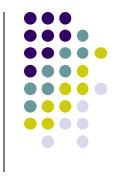

#### FastQC resources

- FastQC website:
  - http://www.bioinformatics.babraham.ac.uk
- FastQC report documentation:
  - http://www.bioinformatics.babraham.ac.uk/projects/fastqc/Help/3%20Analysis%20Modules/
- Good Illumina dataset:
  - http://www.bioinformatics.babraham.ac.uk/projects/fastqc/good\_sequence\_short\_fastqc/fastqc\_report.html
- Bad Illumina dataset:
  - http://www.bioinformatics.babraham.ac.uk/projects/fastqc/bad\_sequence\_fastqc/fastqc\_report.html
- Real Yeast ChIP-seq dataset:
  - http://web.corral.tacc.utexas.edu/BiolTeam/yeast\_stuff/Sample\_Yeast\_L005\_R1.cat\_fastqc/fastqc\_report.html

# Most useful FastQC reports

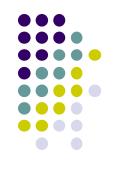

- Should I trim low quality bases?
  - Per-base sequence quality Report
    - based on all sequences
- Do I need to remove adapter sequences?
  - Overrepresented sequences Report
    - based on 1<sup>st</sup> 200,000 sequences
- How complex is my library?
  - Sequence duplication levels Report
    - estimate based on 1<sup>st</sup> 200,000 sequences

# FastQC Per-base sequence quality report

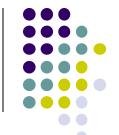

Quality scores across all bases (Sanger / Illumina 1.9 encoding)

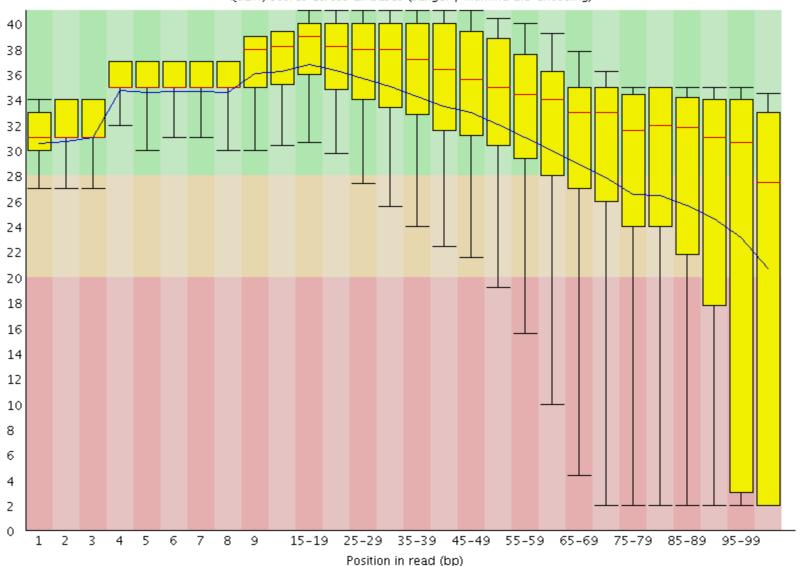

# FastQC Overrepresented sequences report

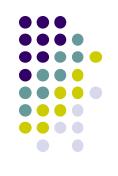

- FastQC knows Illumina adapter sequences
- Here ~9-10% of sequences contain adapters
  - calls for trimming

| Sequence                                           | Count | Percentage          | Possible Source                           |
|----------------------------------------------------|-------|---------------------|-------------------------------------------|
| AGATCGGAAGAGCACACGTCTGAACTCCAGTCACCTCAGAATCTCGTATG | 60030 | 5.01369306977828    | TruSeq Adapter, Index 1 (97% over 37bp)   |
| GATCGGAAGAGCACACGTCTGAACTCCAGTCACCTCAGAATCTCGTATGC | 42955 | 3.5875926338884896  | TruSeq Adapter, Index 1 (97% over 37bp)   |
| CACACGTCTGAACTCCAGTCACCTCAGAATCTCGTATGCCGTCTTCTGCT | 3574  | 0.29849973398946483 | RNA PCR Primer, Index 40 (100% over 41bp) |
| CAGATCGGAAGAGCACACGTCTGAACTCCAGTCACCTCAGAATCTCGTAT | 2519  | 0.2103863542024236  | TruSeq Adapter, Index 1 (97% over 37bp)   |
| GAGATCGGAAGACCACGTCTGAACTCCAGTCACCTCAGAATCTCGTAT   | 1251  | 0.10448325887543942 | TruSeq Adapter, Index 1 (97% over 37bp)   |

## Overrepresented sequences

- Here < 1% of sequences contain adapters</li>
  - trimming optional

| Sequence                                                   | Count  | Percentage          | Possible Source                          |  |
|------------------------------------------------------------|--------|---------------------|------------------------------------------|--|
| AACGACTCTCGGCAACGGATATCTCGGCTCTCGCATCGATGAAGAACGTA         | 102020 | 1.0707851766890004  | No Hit                                   |  |
| AATTCTAGAGCTAATACGTGCAACAAACCCCGACTTATGGAAGGGACGCA         | 89437  | 0.9387160737848865  | No Hit                                   |  |
| ${\tt AAAGGATTGGCTCTGAGGGCTGGGCTCGGGGGTCCCAGTTCCGAACCCGT}$ | 89427  | 0.9386111154260659  | No Hit                                   |  |
| ${\tt TACCTGGTTGATCCTGCCAGTAGTCATATGCTTGTCTCAAAGATTAAGCC}$ | 87604  | 0.9194772066130483  | No Hit                                   |  |
| ${\tt ATTGGCTCTGAGGGCTGGGCTCGGGGTCCCAGTTCCGAACCCGTCGGCT}$  | 65829  | 0.6909303802809273  | No Hit                                   |  |
| ${\tt TCTAGAGCTAATACGTGCAACAAACCCCGACTTATGGAAGGGACGCATTT}$ | 65212  | 0.6844544495416888  | No Hit                                   |  |
| ${\tt TAAAACGACTCTCGGCAACGGATATCTCGGCTCTCGCATCGATGAAGAAC}$ | 61582  | 0.646354565289767   | No Hit                                   |  |
| $\tt CTCGGATAACCGTAGTAATTCTAGAGCTAATACGTGCAACAAACCCCGAC$   | 59180  | 0.6211435675010296  | No Hit                                   |  |
| ${\tt ATGGATCCGTAACTTCGGGAAAAGGATTGGCTCTGAGGGCTGGGCTCGGG}$ | 56982  | 0.598073720232235   | No Hit                                   |  |
| ${\tt AAAACGACTCTCGGCAACGGATATCTCGGCTCTCGCATCGATGAAGAACG}$ | 54813  | 0.5753082522040206  | No Hit                                   |  |
| CTAGAGCTAATACGTGCAACAAACCCCGACTTATGGAAGGGACGCATTTA         | 40019  | 0.4200328561646452  | No Hit                                   |  |
| AGAACTCCGCAGTTAAGCGTGCTTGGGCGAGAGTAGTACTAGGATGGGTG         | 39753  | 0.4172409638200141  | No Hit                                   |  |
| ACTCGGATAACCGTAGTAATTCTAGAGCTAATACGTGCAACAAACCCCGA         | 38867  | 0.4079416532284981  | No Hit                                   |  |
| ${\tt ACGACTCTCGGCAACGGATATCTCGGCTCTCGCATCGATGAAGAACGTAG}$ | 38438  | 0.40343893963508914 | No Hit                                   |  |
| ${\tt ACTTCGGGAAAAGGATTGGCTCTGAGGGCTGGGCTCGGGGGTCCCAGTTC}$ | 37406  | 0.3926072370047907  | No Hit                                   |  |
| AGATCGGAAGAGCACACGTCTGAACTCCAGTCACTGACCAATCTCGTATG         | 34199  | 0.35894709133098535 | TruSeq Adapter, Index 4 (100% over 49bp) |  |
| ${\tt GAACCTTGGGATGGGTCGGCCGGTCCGCCTTTGGTGCATTGGTCGGCT}$   | 34099  | 0.3578975077427782  | No Hit                                   |  |

# Overrepresented sequences

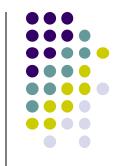

- Here nearly 1/3 of sequences some type of non-adapter contamination
  - BLAST the sequence to identify it

| Sequence                                                    | Count   | Percentage          | Possible Source |
|-------------------------------------------------------------|---------|---------------------|-----------------|
| GAAGGTCACGGCGAGACGAGCCGTTTATCATTACGATAGGTGTCAAGTGG          | 5632816 | 32.03026785752871   | No Hit          |
| ${\tt TATTCTGGTGTCCTAGGCGTAGAGGAACAACACCAATCCATCC$          | 494014  | 2.8091456822607364  | No Hit          |
| ${\tt TCAAACGAGGAAAGGCTTACGGTGGATACCTAGGCACCCAGAGACGAGGA}$  | 446641  | 2.539765344040083   | No Hit          |
| ${\tt TAAAACGACTCTCGGCAACGGATATCTCGGCTCTCGCATCGATGAAGAAC}$  | 179252  | 1.0192929387357474  | No Hit          |
| ${\tt GAAGGTCACGGCGAGACGAGCCGTTTATCATTACGATAGGGGTCAAGTGG}$  | 171681  | 0.9762414422996221  | No Hit          |
| ${\tt AACGACTCTCGGCAACGGATATCTCGGCTCTCGCATCGATGAAGAACGTA}$  | 143415  | 0.8155105483274229  | No Hit          |
| ${\tt AGAACATGAAACCGTAAGCTCCCAAGCAGTGGGAGGAGCCCTGGGCTCTG}$  | 111584  | 0.6345077504066322  | No Hit          |
| ${\tt AAAACGACTCTCGGCAACGGATATCTCGGCTCTCGCATCGATGAAGAACG}$  | 111255  | 0.6326369351474214  | No Hit          |
| ${\tt ATTACGATAGGTGTCAAGTGGAAGTGCAGTGATGTATGCAGCTGAGGCAT}$  | 73682   | 0.41898300890326096 | No Hit          |
| ${\tt GAAGGTCACGGCGAGACGAGCCGTTTATCATTACGATAGGTGTCAAGGGGG}$ | 71661   | 0.4074908580252516  | No Hit          |
| $\tt GGATGCGATCATACCAGCACTAATGCACCGGATCCCATCAGAACTCCGCA$    | 69548   | 0.3954755612388914  | No Hit          |
| ${\tt ATATTCTGGTGTCCTAGGCGTAGAGGAACAACACCAATCCATCC$         | 54017   | 0.30716057099328803 | No Hit          |

# Dealing with adapters

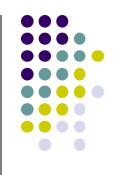

- Three main options:
  - Hard trim all sequences by specific amount
  - Remove adapters specifically
  - Peform a local (vs global) alignment

# Hard trim by specific length

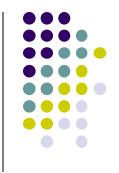

E.g. trim 100 base reads to 50 bases

#### • Pro:

- Can eliminate vast majority of adapter contamination
- Fast, easy to perform
- Low quality 3' bases also removed

#### Con:

- Removes information you may want
  - e.g. splice junctions for RNAseq, coverage for mutation analysis
- Not suitable for very short library fragments
  - e.g. miRNA libraries

# Trim adapters specifically

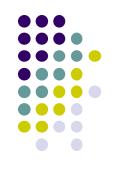

#### Pro:

- Can eliminate vast majority of adapter contamination
- Minimal loss of sequence information
  - still ambiguous: are 3'-most bases part of sequence or adapter?

#### Con:

- Requires knowledge of insert fragment structure and adapters
- Slower process; more complex to perform
- Results in heterogenous pool of sequence lengths
  - can confuse some tools (rare)

# **FASTQ trimming**

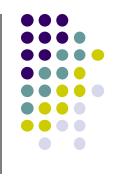

#### Tools:

- cutadapt <a href="https://code.google.com/p/cutadapt/">https://code.google.com/p/cutadapt/</a>
- **trimmomatic** <a href="http://www.usadellab.org/cms/?page=trimmomatic">http://www.usadellab.org/cms/?page=trimmomatic</a>

#### • Features:

- hard-trim specific number of bases
- trimming of low quality bases
- specific trimming of adapters
- support for trimming paired end read sets
  - typically reads less than a specified length after trimming are discarded
  - leads to different sets of R1 and R2 reads unless care taken
    - aligners do not like this!

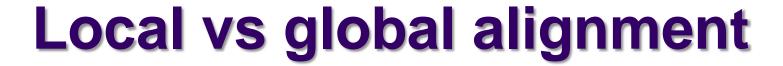

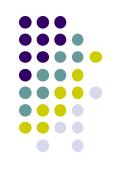

- Global
  - requires query sequence to map fully (end-to-end) to reference
- Local
  - allows a subset of the query sequence to map to reference

global (end-to-end) alignment of query

**local** (subsequence) alignment of query

CACAAGTACAATTATACAC

CTAGCTTATCGCCCTGAAGGACT

TACATACACAAGTACAATTATACACAGACATTAGTTCTTATCGCCCTGAAAATTCTCC

reference sequence

# Peform local alignment

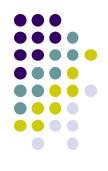

#### • Pro:

- mitigates adapter contamination while retaining full query sequence
- minimal ambiguity
  - still ambiguous: are 5'/3'-most bases part of sequence or adapter?

#### Con:

- not supported by many aligners
  - e.g. not by the tophat splice-aware aligner for RNAseq
- slower alignment process
- more complex post-alignment processing may be required
- Aligners with local alignment support:
  - bwa mem
  - bowtie2 --local

#### FastQC Sequence duplication report Yeast ChIP-seq

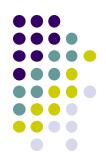

for every 100 unique sequences there are:

~12 sequences w/2 copies

some duplication expected due to IP enrichment

~1-2 with 3 copies

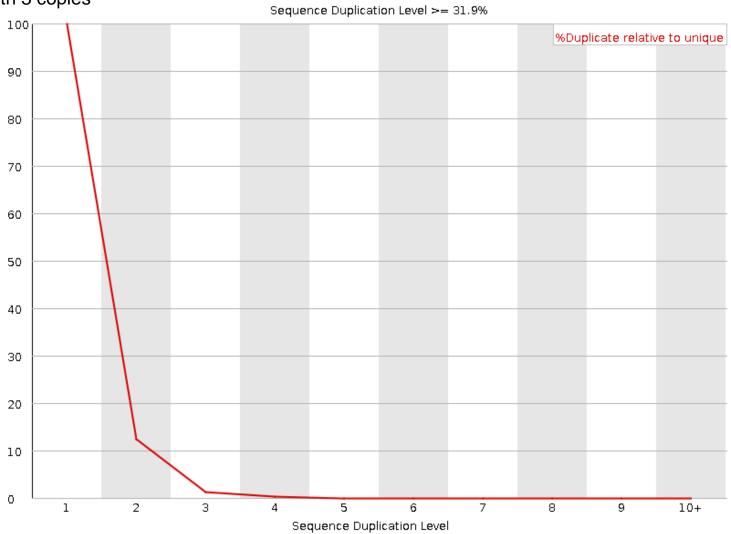

#### Sequence duplication report Yeast ChIP-exo

for every 100 unique sequences there are:

~35 sequences w/2 copies success! protocol expected to have high duplication

~22 with 10+ copies

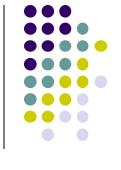

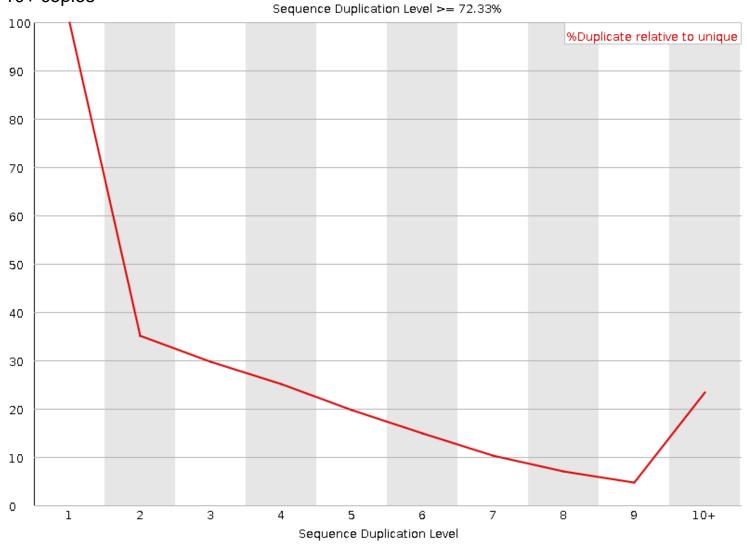

## Library complexity is primarily a function of experiment type

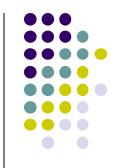

less enrichment for specific sequences

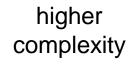

lower

complexity

genomic

MNase-seq

exon capture

RNA-seq

ChIP-seq

miRNA-seq

more enrichment for specific sequences lower sequence duplication expected more sequencing depth required

- ... and
- sequencing depth
- genome size

higher sequence duplication expected less sequencing depth required

# Alignment to a reference genome

- Alignment overview & concepts
- Preparing a reference genome
- Alignment steps

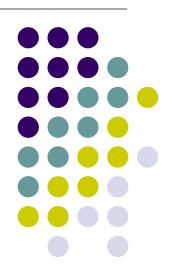

### **Short Read Aligners**

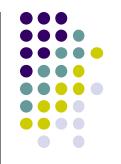

- Short read mappers determine the placement of query sequences against a known reference
  - BLAST:
    - one query sequence (or a few)
    - many matches for each
  - short read aligners
    - many millions of query sequences
    - want only one "best" mapping (or a few)
  - many such aligners available
     <a href="http://en.wikipedia.org/wiki/List\_of\_sequence\_alignment\_software">http://en.wikipedia.org/wiki/List\_of\_sequence\_alignment\_software</a>
- We use 2 of the most popular
  - bwa (Burrows Wheeler Aligner) by Heng Li <u>http://bio-bwa.sourceforge.net/</u>
  - bowtie2 part of the Johns Hopkins Tuxedo suite of tools
     <a href="http://bowtie-bio.sourceforge.net/bowtie2/manual.shtml">http://bowtie-bio.sourceforge.net/bowtie2/manual.shtml</a>

### Aligner criteria

- Adoption and currency
  - widspread use by bioinformatics community
  - still being actively developed
- Features
  - well understood algorithm(s)
  - support for a variety of input formats and read lengths
  - detection of indels and gaps
  - makes use of base qualities
  - handling of multiple matches?
- Usability
  - configurability and transparency of options
  - ease of installation and use
- Resource requirements
  - speed ("fast enough")
  - scalability (takes advantage of multiple processors)
  - reasonable memory footprint

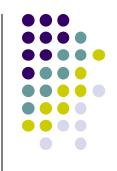

### Mapping vs Alignment

- Mapping determines one or more "seed" positions (a.k.a "hits")
   where a read shares a subsequence with the reference
- Alignment starts with the seed and determines how read bases are best matched, base-by-base, around the seed
- Mapping quality and alignment scores are both reported
- High mapping quality ≠ High alignment score
  - mapping quality describes positioning
    - reflects the probability that the read is incorrectly mapped to the reported location
    - is a Phred score: P(mis-mapped) = 10<sup>-mappingQuality/10</sup>
    - reflects the complexity/information content of the sequence ("mappability")
  - alignment score describes fit

111111111111

reflects the correspondence between the read and the reference sequences

low mapping quality
 high alignment score
 ATCGGGAGATCC
 Read 1
 Read 2
 high mapping quality
 low alignment score
 GCGTAGTCTGCC

.TAATCGGGAGATCCGC...TTATCGGGAGATCCGC....TAGCCTAGTGTGCCGC...

Reference Sequence

### Some Aligners

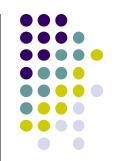

Two main mapping algorithms: spaced seeds, suffix-array tries

|            | Algorithm                  | Gapped | Quality-aware | Colorspace aware |
|------------|----------------------------|--------|---------------|------------------|
| BLAST      | Hash table                 | Y      | Ν             | N                |
| BLAT/SSHA2 | Hash table                 | N      | N             | N                |
| MAQ        | Spaced seed                | N      | N             | N                |
| RMAP       | Spaced seed                | N      | Y             | N                |
| ZOOM       | Spaced seed                | N      | -             | N                |
| SOAP       | Spaced seed                | N      | N             | N                |
| Eland      | Spaced seed                | N      | N             | N                |
| SHRIMP     | Q-gram/multi-seed          | Y      | Y             | Y                |
| BFAST      | Q-gram/multi-seed          | Y      | Υ             | Y                |
| Novoalign  | Multi-seed + Vectorized SW | Y      | Y             | Y                |
| clcBio     | Multi-seed + Vectorized SW | Y      | Y             | Y                |
| MUMmer     | Tries                      | Y      | Ν             | N                |
| OASIS      | Tries                      | Y      |               |                  |
| VMATCH     | Tries                      | Y      | -             | 4                |
| BWA/BWA-SW | Tries                      | Y      | Y             | Y                |
| BOWTIE     | Tries                      | Y      | Y             | Y                |
| SOAP2      | Tries                      | Y      | N             | N                |
| Saruman    | Exact (GPU)                | Y      |               | N                |

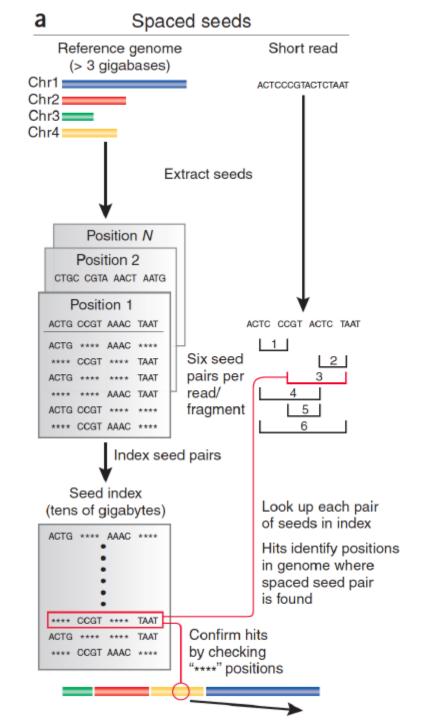

Hash table enables lookup of exact matches.

| Reference Positions |
|---------------------|
| 2341, 2617264       |
|                     |
| 134, 13311, 732661, |
|                     |
|                     |
| 3452                |
|                     |
| 234456673           |
|                     |

Table is sorted and complete so you can jump immediately to matches.
(But this can take a lot of memory.)

May include N bases, skip positions, etc.

Trapnell, C. & Salzberg, S. L. How to map billions of short reads onto genomes. *Nature Biotech.* **27**, 455–457 (2009).

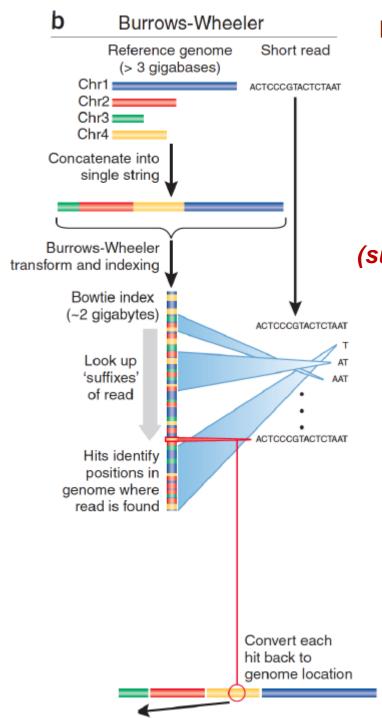

Burrows-Wheeler transform compresses sequence.

| Input  | SIX.MIXED.PIXIES.SIFT.SIXTY.PIXIE.DUST.BOXES |
|--------|----------------------------------------------|
| Output | TEXYDST.E.IXIXIXXSSMPPS.BE.S.EUSFXDIIOIIIT   |

Suffix tree enables fast lookup of subsequences.

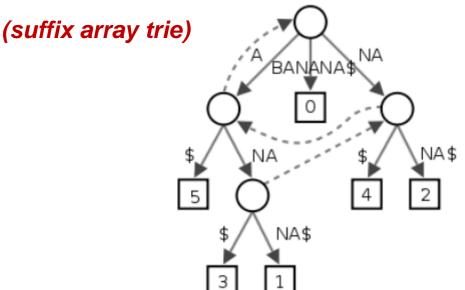

http://en.wikipedia.org/wiki/Suffix\_tree

Exact matches at all positions below a node.

Trapnell, C. & Salzberg, S. L. How to map billions of short reads onto genomes. *Nature Biotech.* **27**, 455–457 (2009).

### Alignment via dynamic programming

 Dynamic programming algorithm (Smith-Waterman | Needleman-Wunsch)

|   |   | G | Α | Α | T | T | С | Α | G | T | T | Α   |
|---|---|---|---|---|---|---|---|---|---|---|---|-----|
|   | 0 | 0 | 0 | 0 | 0 | 0 | 0 | 0 | 0 | 0 | 0 | 0   |
| G | 0 | 1 | 1 | 1 | 1 | 1 | 1 | 1 | 1 | 1 | 1 | 1   |
| G | 0 | 1 | 1 | 1 | 1 | 1 | 1 | 1 | 2 | 2 | 2 | 2   |
| Α | 0 | 1 | 1 | 2 | 2 | 2 | 2 | 2 | 2 | 2 | 2 | 3   |
| T | 0 | 1 | 2 | 2 | 3 | 3 | 3 | 3 | 3 | 3 | 3 | 3   |
| С | 0 | 1 | 2 | 2 | 3 | 3 | 4 | 4 | 4 | 4 | 4 | 4   |
| G | 0 | 1 | 2 | 2 | 3 | 3 | 4 | 4 | 5 | 5 | 5 | 5   |
| Α | 0 | 1 | 2 | 3 | 3 | 3 | 4 | 5 | 5 | 5 | 5 | - 6 |

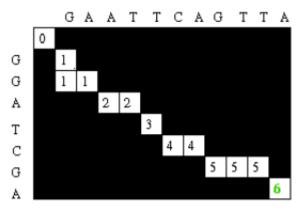

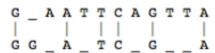

#### Alignment score = Σ

- match reward
- base mismatch penalty
- gap open penalty
- gap extension penalty

Reference sequence

ATTTGCGATCGGATGAAGACGAA

||||||||||||||||

ATTTGCGATCGGATGTTGACTTT

ATTTGCGATCGGATGAAGACG..AA

||||||||||||||||||||||||||||

ATTTGCGATCGGATGTTGACTTTAA

 rewards and penalties may be adjusted for quality scores of bases involved

### Paired End mapping

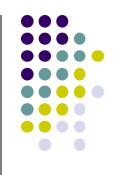

- Having paired-end reads improves mapping
  - mapping one read with high confidence anchors the pair
    - even when its mate read alone maps several places equally
- There is an expected insert size distribution based on the DNA fragment library
  - only one of a pair might map (singleton/orphan)
  - both reads can map within the most likely distance range (proper pair)
  - both reads can map but with an unexpected insert size or orientation (discordant pair)
- The insert size is reported in the alignment record for both proper and discordant pairs

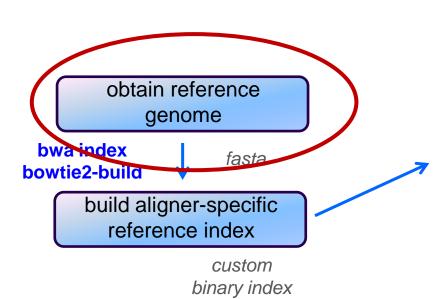

## Alignment Workflow

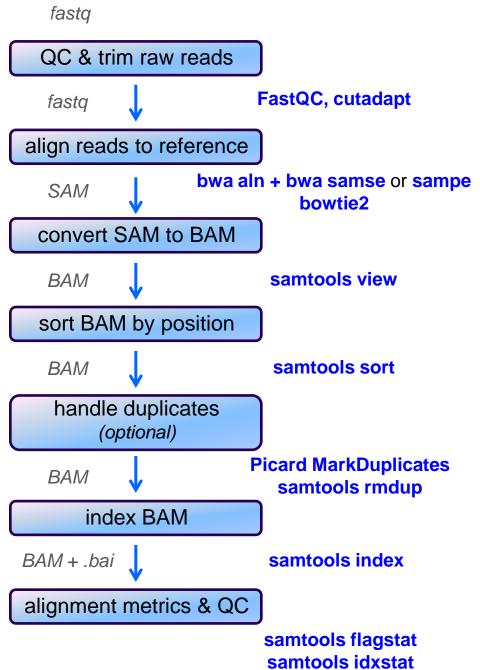

## Obtaining a reference

- What is a reference?
  - any set of named sequences
    - e.g. names are chromosome names
    - technically refered to as "contigs"
- Assembled genomes
  - Ensembl, UCSC for eukaryotes
    - FASTA files (.fa, .fasta)
  - GenBank, NCBI for prokaryotes/microbes
    - Records contain both fasta sequences and annotations
- Any set of sequences of interest, e.g.
  - transcriptome (set of gene sequences)
  - rRNA/tRNA genes (for filtering)
  - miRNA hairpin sequences from miRBase

### **FASTA format**

- FASTA files contain a set of sequence records
  - sequence name line
    - always starts with >
      - followed by name and other (optional) descriptive information
  - one or more sequence line(s)
    - never starts with >
- Mitochondrial chromosome sequence, human hg19

>chrM
GATCACAGGTCTATCACCCTATTAACCACTCACGGGAGCTCTCCATGCAT
TTGGTATTTTCGTCTGGGGGGGTGTGCACGCGATAGCATTGCGAGACGCTG
GAGCCGGAGCACCCTATGTCGCAGTATCTGTCTTTGATTCCTGCCTCATT . . . .

Let-7e miRNA, human miRBase v21

>hsa-let-7e MI0000066 Homo sapiens let-7e stem-loop CCCGGGCTGAGGAGGTTGTATAGTTGAGGAGGACACCCAAGGAGATCACTATACGG CCTCCTAGCTTTCCCCAGG

### Reference considerations

- Is it appropriate to your study?
  - close enough to your species? complete?
- Does it contain repeats? What kinds?
  - know this up front or you will be confused
- From which source? And which version?
  - UCSC hg19 vs Ensembl GRCh37
- What annotations exist?
  - references lacking feature annotations are much more challenging
- Watch out for sequence name issues!
  - sequence names are different between UCSC/Ensembl
    - e.g. "chr12" vs "12"
  - annotation sequence names must match names in your reference!
  - long sequence names can cause problems
    - rename: >hsa-let-7e\_MI0000066\_Homo\_sapiens\_let-7e stem-loop
    - to: >hsa-let-7e

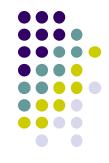

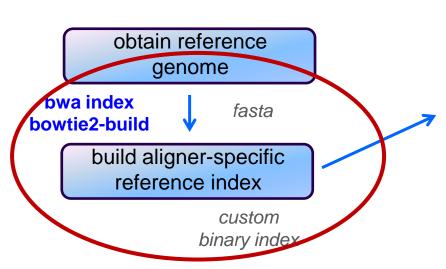

## Alignment Workflow

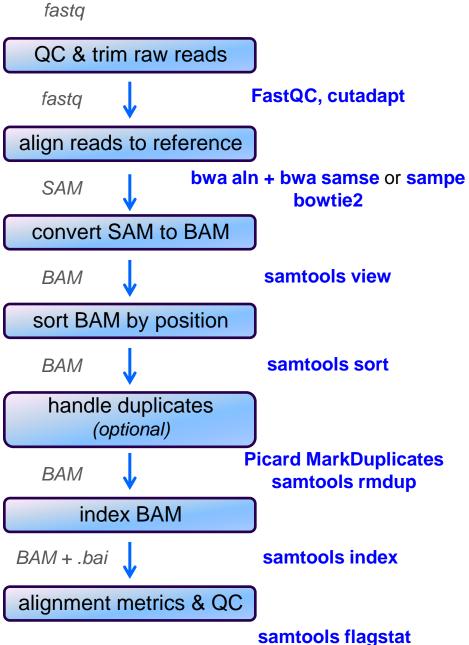

http://bio-bwa.sourceforge.net/bwa.shtml

samtools flagstat

### Building a reference index

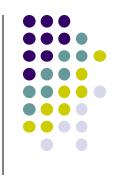

- Index format is specific to each aligner
  - may take several hours to build
    - but you build each index once, use for multiple alignments
- Input:
  - a FASTA file
- Output:
  - a number of binary files the aligner will use
- Best practice:
  - build each index in its own appropriately named directory, e.g.
    - refs/bowtie2/UCSC/hg19
    - refs/bwa/Ensembl/GRCh37

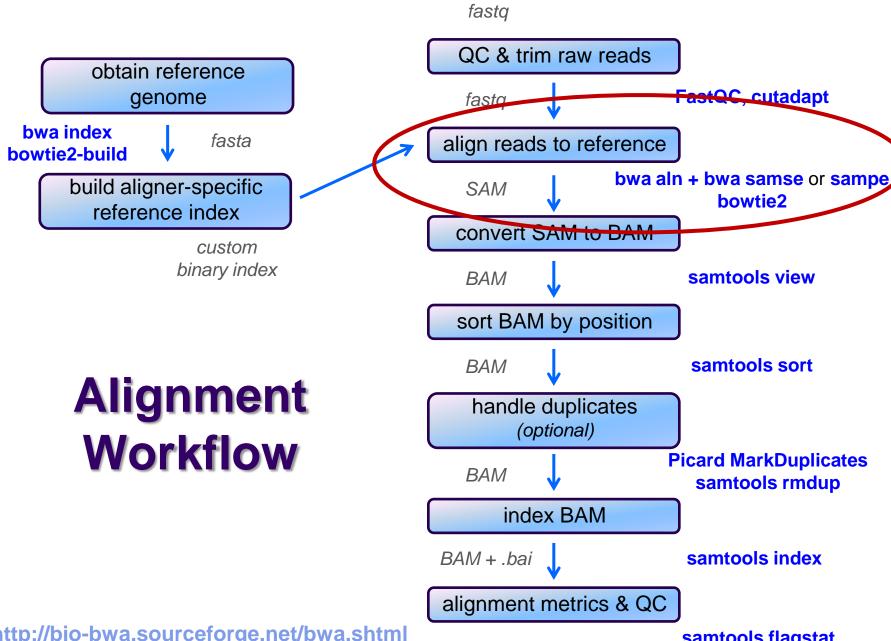

http://bio-bwa.sourceforge.net/bwa.shtml

samtools flagstat samtools idxstat

http://bowtie-bio.sourceforge.net/bowtie2/manual.shtml

### **SAM file format**

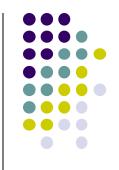

- Aligners take FASTQ as input, output alignments in SAM format
  - community file format that describes how reads align to a reference
    - can also include unmapped reads
  - the Bible: <a href="http://samtools.github.io/hts-specs/SAMv1.pdf">http://samtools.github.io/hts-specs/SAMv1.pdf</a>
- SAM file consists of:
  - a header
    - includes reference sequence names and lengths
  - alignment records, one for each sequence read
    - alignments for R1 and R2 reads have separate records, with fields that refer to the mate
    - 11 fixed fields + extensible-format key:type:value tuples

### SAM file format Fixed fields

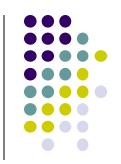

| Col | Field | Type   | Regexp/Range                             | Brief description                               |
|-----|-------|--------|------------------------------------------|-------------------------------------------------|
| 1   | QNAME | String | [!-?A-~]{1,255}                          | Query template NAME read name from fastq        |
| 2   | FLAG  | Int    | [0,2 <sup>16</sup> -1]                   | bitwise FLAG                                    |
| 3   | RNAME | String | \* [!-()+-<>-~][!-~]*                    | Reference sequence NAME contig + start          |
| 4   | POS   | Int    | [0,2 <sup>29</sup> -1]                   | 1-based leftmost mapping POSition = locus       |
| 5   | MAPQ  | Int    | [0,2 <sup>8</sup> -1]                    | MAPping Quality                                 |
| 6   | CIGAR | String | \* ([0-9]+[MIDNSHPX=])+                  | CIGAR string                                    |
| 7   | RNEXT | String | \* = [!-()+-<>-~][!-~]*                  | Ref. name of the mate/next segment              |
| 8   | PNEXT | Int    | [0,2 <sup>29</sup> -1]                   | Position of the mate/next segment               |
| 9   | TLEN  | Int    | [-2 <sup>29</sup> +1,2 <sup>29</sup> -1] | observed Template LENgth insert size, if paired |
| 10  | SEQ   | String | \* [A-Za-z=.]+                           | segment SEQuence                                |
| 11  | QUAL  | String | [!-~]+                                   | ASCII of Phred-scaled base QUALity+33           |

SRR030257.264529 99 NC 012967 1521 29 34M2S = 1564 CTGGCCATTATCTCGGTGGTAGGACATGGCATGCCC

AAAAAA;AA;AAAAAA??A%.;?&'3735',()0\*,

XT:A:M NM:i:3 SM:i:29 AM:i:29 XM:i:3 XO:i:0 XG:i:0 MD:Z:23T0G4T4

SRR030257.2669090 147 NC\_012967 1521 60 36M = 1458 -99

CTGGCCATTATCTCGGTGGTAGGTGATGGTATGCGC

XT:A:U NM:i:0 SM:i:37 AM:i:37 X0:i:1 X1:i:0 XM:i:0 XO:i:0 XG:i:0 MD:Z:36

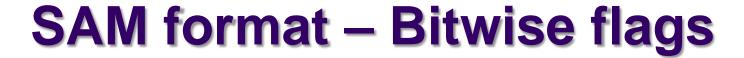

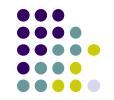

| Bit   | Description                                            |                             |
|-------|--------------------------------------------------------|-----------------------------|
| 0x1   | template having multiple segments in sequencing        | 1 = part of a read pair     |
| 0x2   | each segment properly aligned according to the aligner | 1 = "properly" paired       |
| 0x4   | segment unmapped                                       | 1 = read did <b>not</b> map |
| 0x8   | next segment in the template unmapped                  | 1 = mate did <b>not</b> map |
| 0x10  | SEQ being reverse complemented                         | 1 = minus strand read       |
| 0x20  | SEQ of the next segment in the template being reversed | 1 = mate on minus strand    |
| 0x40  | the first segment in the template                      | 1 = R1 read                 |
| 0x80  | the last segment in the template                       | 1 = R2 read                 |
| 0x100 | secondary alignment                                    | 1 = secondary possible hit  |
| 0x200 | not passing quality controls                           |                             |
| 0x400 | PCR or optical duplicate                               | 1 = marked as duplicate     |

|                                                                                                    | Decimal | Hex             |
|----------------------------------------------------------------------------------------------------|---------|-----------------|
| SRR030257.264529 (99) NC 012967 1521 29 34M2S = 1564 79                                                   | 99      | = 0x63          |
| CTGGCCATTATCTCGGTGGTAGGACATGGCATGCCC                                                                      | = 64    | = 0x40          |
| AAAAA;AA;AAAAAA??A%.;?&'3735',()0*,                                                                       | + 32    | + 0x20          |
| XT:A:M NM:i:3 SM:i:29 AM:i:29 XM:i:3 XO:i:0 XG:i:0 MD:Z:23T0G4T4                                          | + 2     | + 0x02          |
|                                                                                                    | + 1     | + 0x01          |
| SRR030257.2669090 147 NC_012967 1521 60 36M = 1458 -99                                                    | 147     | = 0x93          |
| CTGGCCATTATCTCGGTGGTAGGTGATGGTATGCGC                                                                      | = 128   | = 0x80          |
| <<9:< <aaaaaaaaaaaaaaaaaaaaaaaaaaaaa< td=""><td>+ 16</td><td>+ 0x10</td></aaaaaaaaaaaaaaaaaaaaaaaaaaaaa<> | + 16    | + 0x10          |
| XT:A:U NM:i:0 SM:i:37 AM:i:37 X0:i:1 X1:i:0 XM:i:0 XO:i:0 XG:i:0 MD:Z:36                                  | + 2     | + 0x02          |
|                                                                                                    | + 1     | $+ 0 \times 01$ |

http://broadinstitute.github.io/picard/explain-flags.html

## Sometimes a CIGAR is just a way of describing how a read is aligned...

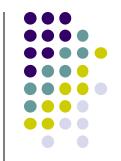

Ref CTGGCCATTATCTC--GGTGGTAGGACATGGCATGCCC
Read aaATGTCGCGGTG.TAGGAggatcc

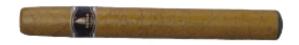

2S5M2I4M1D5M6S

| Op  | BAM | Description                                                 |
|-----|-----|-------------------------------------------------------------|
| M   | 0   | alignment match (can be a sequence match or mismatch)       |
| I   | 1   | insertion to the reference                                  |
| D   | 2   | deletion from the reference "N" indicates splicing event in |
| * N | 3   | skipped region from the reference tophat RNAseq BAMs        |
| S   | 4   | soft clipping (clipped sequences present in SEQ)            |
| * H | 5   | hard clipping (clipped sequences NOT present in SEQ)        |
| * P | 6   | padding (silent deletion from padded reference)             |
| * = | 7   | sequence match *Rarer / newer                               |
| * X | 8   | sequence mismatch                                           |

CIGAR = "Concise Idiosyncratic Gapped Alignment Report"

## SAM file format key:type:value tuples

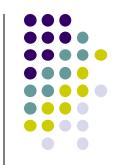

|           | $Tag^1$  | Type         | Description                                                                      |
|-----------|----------|--------------|----------------------------------------------------------------------------------|
|           | X?       | ?            | Reserved fields for end users (together with Y? and Z?)                          |
| details a | alignme  | nt ot que    | ery to reference                                                                 |
|           | MD       | $\mathbf{Z}$ | String for mismatching positions. Regex: [0-9]+(([A-Z] \^[A-Z]+)[0-9]+)*2        |
|           | MQ       | i            | Mapping quality of the mate/next segment                                         |
|           | NH       | i            | Number of reported alignments that contains the query in the current record      |
|           | NM       | i            | Edit distance to the reference, including ambiguous bases but excluding clipping |
| # mism    | atches - | + insertti   | ions + deletions                                                                 |

<sup>2</sup>The MD field aims to achieve SNP/indel calling without looking at the reference. For example, a string '10A5^AC6' means from the leftmost reference base in the alignment, there are 10 matches followed by an A on the reference which is different from the aligned read base; the next 5 reference bases are matches followed by a 2bp deletion from the reference; the deleted sequence is AC; the last 6 bases are matches. The MD field ought to match the CIGAR string.

SRR030257.264529 99 NC\_012967 1521 29 34M2S = 1564 79 CTGGCCATTATCTCGGTGGTAGGACATGGCATGCCC

AAAAAA: AA; AAAAAA?? A%.; ?&'3735', () 0\*,

XT:A:M NM:i:3 SM:i:29 AM:i:29 XM:i:3 XO:i:0 XG:i: MD:Z:23T0G4T4

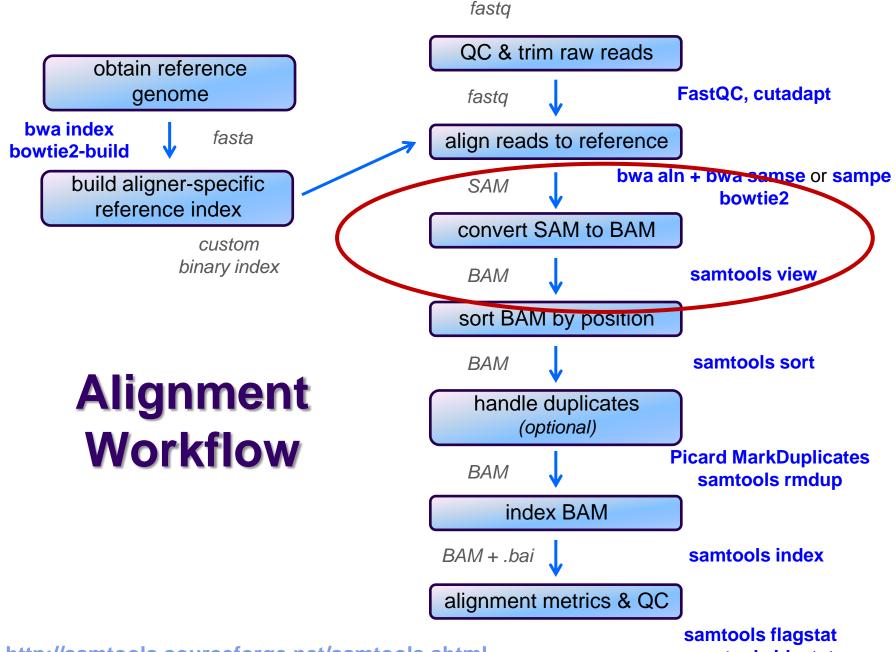

http://samtools.sourceforge.net/samtools.shtml

samtools idxstat

### SAM / BAM files

- SAM and BAM are two forms of the same data
  - SAM Sequence Alignment Map
    - plain text format
  - BAM Binary Alignment Map
    - same data in a custom compressed (gzip'd) format

#### Differences

- BAMs are much smaller than SAM files due to compression
- BAM files support fast random access; SAM files do not
  - requires the BAM file to be indexed
- most tools support BAM format and may require indexing

#### Best practices

- remove intermediate SAM and BAM files created during alignment and only save the final sorted, indexed BAM
- keep your alignment artifacts (BAM, statistics files, log files) separate from the original FASTQ files
  - alignments can be easily re-generated; raw sequences cannot

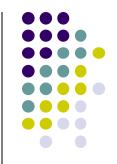

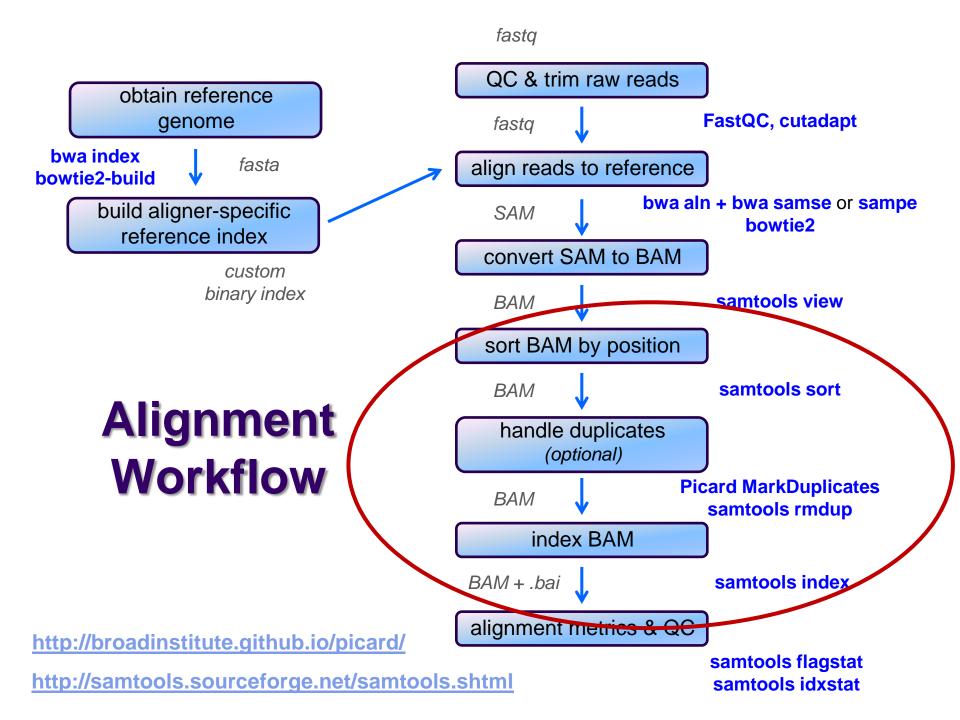

### Sorting / indexing BAM files

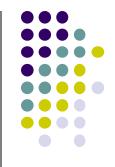

- SAM created by aligner contains read records in name order
  - same order as read names in the input FASTQ file R1, R2 have adjacent SAM records
  - SAM → BAM conversion does not change the name-sorted order
- Sorting BAM puts records in *locus order*
  - by contig name then start position
    - contig name order given in SAM/BAM header
    - based on order of sequences in FASTA used to build reference
  - sorting is very compute and I/O intensive
    - can take several hours for large BAM
- Indexing a locus-sorted BAM allows fast random access
  - creates a binary alignment index file (.bai)
  - quite fast

### **Handling Duplicates**

- Optional step, but very important for many protocols
- Definition of duplicates:
  - single end reads or singleton/discordant alignment
    - alignments start at the same location and have the same length
  - properly paired reads
    - pairs have same external coordinates
- Two choices for handling:
  - samtools rmdup removes duplicates entirely
    - faster, but data is lost
    - does not properly handle data from multiple lanes
  - Picard MarkDuplicates flags duplicates only
    - slower, but all alignments are retained
    - alignments from different lanes/replicates are handled properly
  - both tools are quirky in their own ways

obtain reference genome

bwa index bowtie2-build

fasta

build aligner-specific reference index

custom binary index

## Alignment Workflow

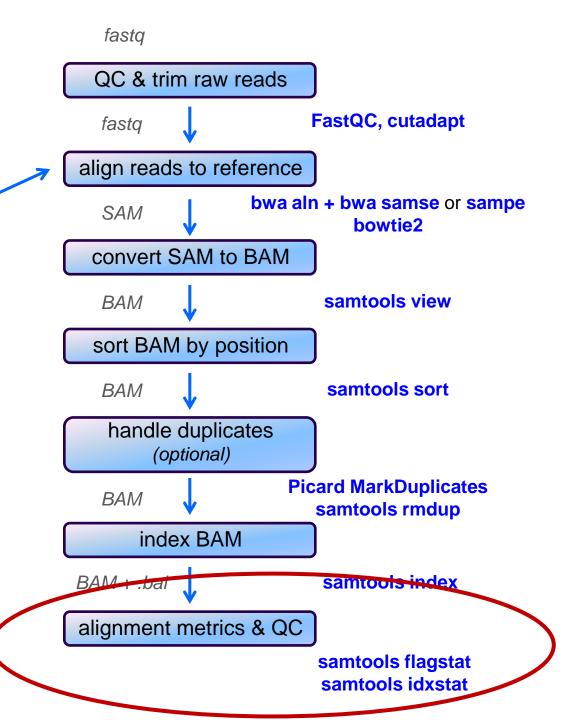

## **Alignment metrics**

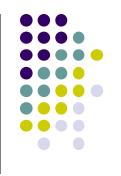

#### samtools flagstat

- simple statistics based on alignment record flag values
  - total sequences (R1+R2), total mapped
  - number properly paired
  - number of duplicates (0 if duplicates were not marked)

```
30146426 + 0 in total (QC-passed reads + QC-failed reads)
13532165 + 0 duplicates
28804693 + 0 mapped (95.55%:-nan%)
30146426 + 0 paired in sequencing
15073213 + 0 read1
15073213 + 0 read2
28546786 + 0 properly paired (94.69%:-nan%)
28712992 + 0 with itself and mate mapped
91701 + 0 singletons (0.30%:-nan%)
64973 + 0 with mate mapped to a different chr
50382 + 0 with mate mapped to a different chr (mapQ>=5)
```

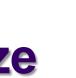

### Computing average insert size

- Needed for RNAseq alignment using tophat
- Simple awk script that computes average insert size for a BAM
  - -F 0x4 filter to samtools view says only consider mapped reads
    - technically "not unmapped"
  - the -f 0x2 filter says consider only properly paired reads
    - they have reliable "insert size" values in column 9
  - insert size values are negative for minus strand reads
    - can ignore because each proper pair should have one plus and one minus strand alignment

```
samtools view -F 0x4 -f 0x2 my_pe_data.bam | awk \
   'BEGIN{ FS="\t"; sum=0; nrec=0; }
   { if ($9 > 0) {sum += $9; nrec++;} }
   END{ print sum/nrec; }'
```

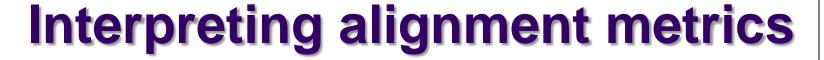

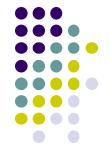

- Table below is taken from a spreadsheet I keep on all our alignments
  - all are yeast paired-end read datasets from ChIP-seq experiments
- Alignment rates
  - samples 1-3 have excellent alignment rates & good rates of proper pairing
  - sample 4
    - has an unusually low alignment rate for a ChIP-seq dataset
    - has a median insert size of only 109, and these were un-trimmed 50 bp reads
    - could 3' adapter contamination be affecting the alignment rate?
      - try re-aligning the sequences after trimming, say to 30 bases
      - see if the alignment rate improves

| # | totSeq      | totAlign    | % align | numPair    | pePrAIn    | % prPr | nDup       | % dup | multiHit   | % multi | iszMed |
|---|-------------|-------------|---------|------------|------------|--------|------------|-------|------------|---------|--------|
| 1 | 149,644,822 | 145,228,810 | 97.0%   | 74,822,411 | 72,221,545 | 96.5%  | 49,745,225 | 34%   | 16,216,807 | 11%     | 181    |
| 2 | 981,186     | 860,940     | 87.7%   | 490,593    | 424,915    | 86.6%  | 609,378    | 71%   | 127,987    | 15%     | 148    |
| 3 | 22,573,348  | 21,928,789  | 97.1%   | 11,286,674 | 10,783,971 | 95.5%  | 9,408,725  | 43%   | 3,711,004  | 17%     | 132    |
| 4 | 7,200,628   | 3,460,992   | 48.1%   | 3,600,314  | 1,626,121  | 45.2%  | 1,234,524  | 36%   | 649,690    | 19%     | 109    |

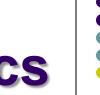

### Interpreting alignment metrics

- Duplication rates
  - sample 1 is incredibly deeply sequenced (yeast genome only ~12 Mbase)
    - has a very low duplication rate considering
    - turns out this is a control dataset (Mock ChIP), so is a great control to use (wonderfully complex!)
  - sample 2 is not very deeply sequenced but has a high duplication rate (71%)
    - subtracting duplicates from total aligned leaves only ~250,000 non-dup reads
      - not enough for further analysis (prefer 500,000+)
  - sample 3 has reasonable sequencing depth with substantial duplication (43%)
    - still leaves plenty of non-duplicate reads (> 12 million)

| # | totSeq      | totAlign    | % align | numPair    | pePrAIn    | % prPr | nDup       | % dup | multiHit   | % multi | iszMed |
|---|-------------|-------------|---------|------------|------------|--------|------------|-------|------------|---------|--------|
| 1 | 149,644,822 | 145,228,810 | 97.0%   | 74,822,411 | 72,221,545 | 96.5%  | 49,745,225 | 34%   | 16,216,807 | 11%     | 181    |
| 2 | 981,186     | 860,940     | 87.7%   | 490,593    | 424,915    | 86.6%  | 609,378    | 71%   | 127,987    | 15%     | 148    |
| 3 | 22,573,348  | 21,928,789  | 97.1%   | 11,286,674 | 10,783,971 | 95.5%  | 9,408,725  | 43%   | 3,711,004  | 17%     | 132    |
| 4 | 7,200,628   | 3,460,992   | 48.1%   | 3,600,314  | 1,626,121  | 45.2%  | 1,234,524  | 36%   | 649,690    | 19%     | 109    |

### Read vs fragment duplication

- Consider the 4 fragments below
  - 4 R1 reads (pink), 4 R2 reads (blue)
- Duplication when only 1 end considered
  - A1, B1, C1 have identical sequences, D1 different
    - 2 unique + 2 duplicates = 50% duplication rate
  - B2, C2, D2 have identical sequences, A2 different
    - 2 unique + 2 duplicates = 50% duplication rate
- Duplication when both ends considered
  - fragments B and C are duplicates (same external sequences)
    - 3 unique + 1 duplicate = 25% duplication rate

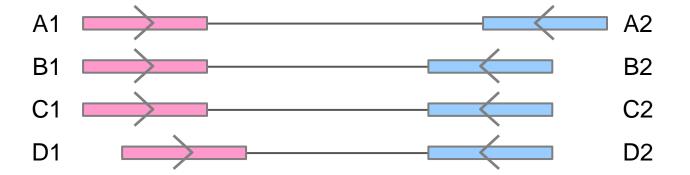

### Alignment wrap up

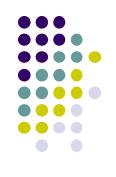

- Many tools involved
  - choose one (or two) and learn their options well
- Many steps are involved in the full alignment workflow
  - important to go through manually a few times for learning
    - but gets tedious quickly!
  - best practice
    - automate series of complex steps by wrapping into a pipeline script
    - e.g. bash, perl or python script
- For UT folks with TACC accounts
  - I have a set of TACC-aware alignment pipeline scripts
    - plus a set of pre-build reference indexes

### Final thoughts

- Good judgement comes from experience unfortunately...
- Experience comes from bad judgement!
- So go get started making your 1<sup>st</sup> 1,000 mistakes....

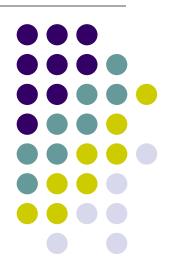